Thank you for buying an Intel® Storage System SSR212CC. This document describes how to set up the Intel® Storage System SSR212CC, turn on the system, and complete basic hardware and software configuration for the system.

This guide and other supporting documents are located on the web at http://support.intel.com/support/motherboards/server.

**Safety information:** Read all the safety and  $\Gamma$  caution statements in this document before performing any of the instructions. Also, see the *Intel® Server Board and Server Chassis Safety Information* document at: http://support.intel.com/support/ motherboards/server/sb/cs-010770.htm for complete safety information.

If you are not familiar with ESD (Electrostatic Discharge) procedures used during system integration, please see the *Intel® Server Board and Server Chassis Safety Information* document at http://support.intel.com/support/motherboards/server/sb/cs-010770.htm.

**Enclosure cover:** In order to comply with applicable safety, emission, and thermal requirements, no covers should be removed and all bays must be fitted with drive carriers.

See the *Tested Hardware and Operating System List* at http: //support.intel.com/ support/motherboards/server for a list of supported hardware and operating systems.

## Intel® Storage System SSR212CC Quick Start User's Guide

## Warning

**Hazardous conditions-devices/cables:** Hazar- $\sqrt{\phantom{a}}$  dous electrical conditions may be present on power, telephone, and communication cables. Turn off the storage system and disconnect telecommunications systems, networks, modems, and power cord before opening it. Failure to do so can result in personal injury or equipment damage.

**Power ground:** A safe electrical earth connection must be provided to the power cord. Check the grounding of the enclosure before applying power.

**Installation and service:** Installation and  $\Sigma$  service of this product is to be performed only by qualified service personnel to avoid risk of injury from electrical shock or energy hazard.

**Hazardous conditions-power supply:** Hazardous voltage, current, and energy levels are present inside the power supply enclosure. There are no user-serviceable parts inside the power supply; servicing should only be done by technically qualified personnel.

# 6 Remove Enclosure Cover

**Avoid injury:** Lifting the storage system chassis  $\bigwedge$  and attaching it to the rack is a two-person job. If needed, use an appropriate lifting device.

**Turn locking screw to the unlock position by** aligning the notch in the cover with the unlock symbol.

- 2 Press on latch and slide enclosure cover back about one inch until it lines up with the blue zone on the fan module label.
- **3** Slide enclosure cover forward while at the same time lifting to remove enclosure cover from chassis.

**Ventilation:** The equipment rack must provide sufficient airflow to the front of the storage system to maintain proper cooling. It must also include ventilation sufficient to exhaust a maximum of 1676 BTUs for a fully loaded Intel® Storage System SSR212CC.

### Caution

**Electrostatic discharge:** Observe normal Electrostatic Discharge (ESD) procedures during system integration to avoid possible damage to the server board and/or other components of the storage system.

**Storage system power:** The power connection must always be removed before disconnecting the power supply module from the storage enclosure.

**Temperature:** The operating temperature of the storage system, when installed in an equipment rack, must not go below  $5^{\circ}$ C (41 $^{\circ}$ F) or rise above 35 $^{\circ}$ C (95°F). Extreme fluctions in temperature can cause a variety of problems in the storage system.

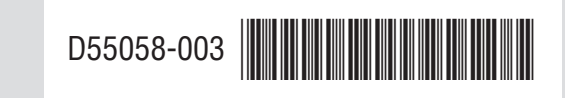

- 
- 
- 
- 
- 

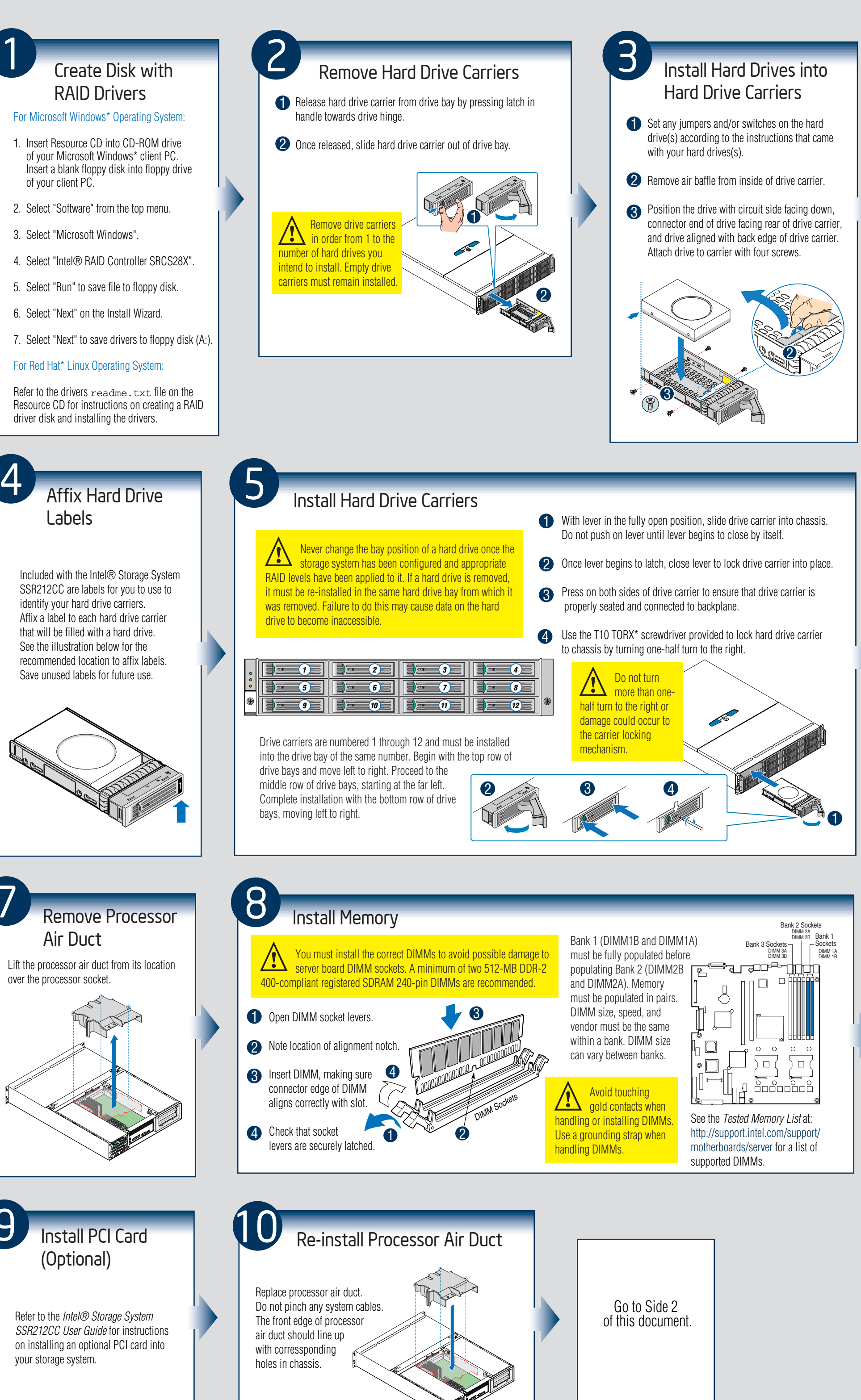

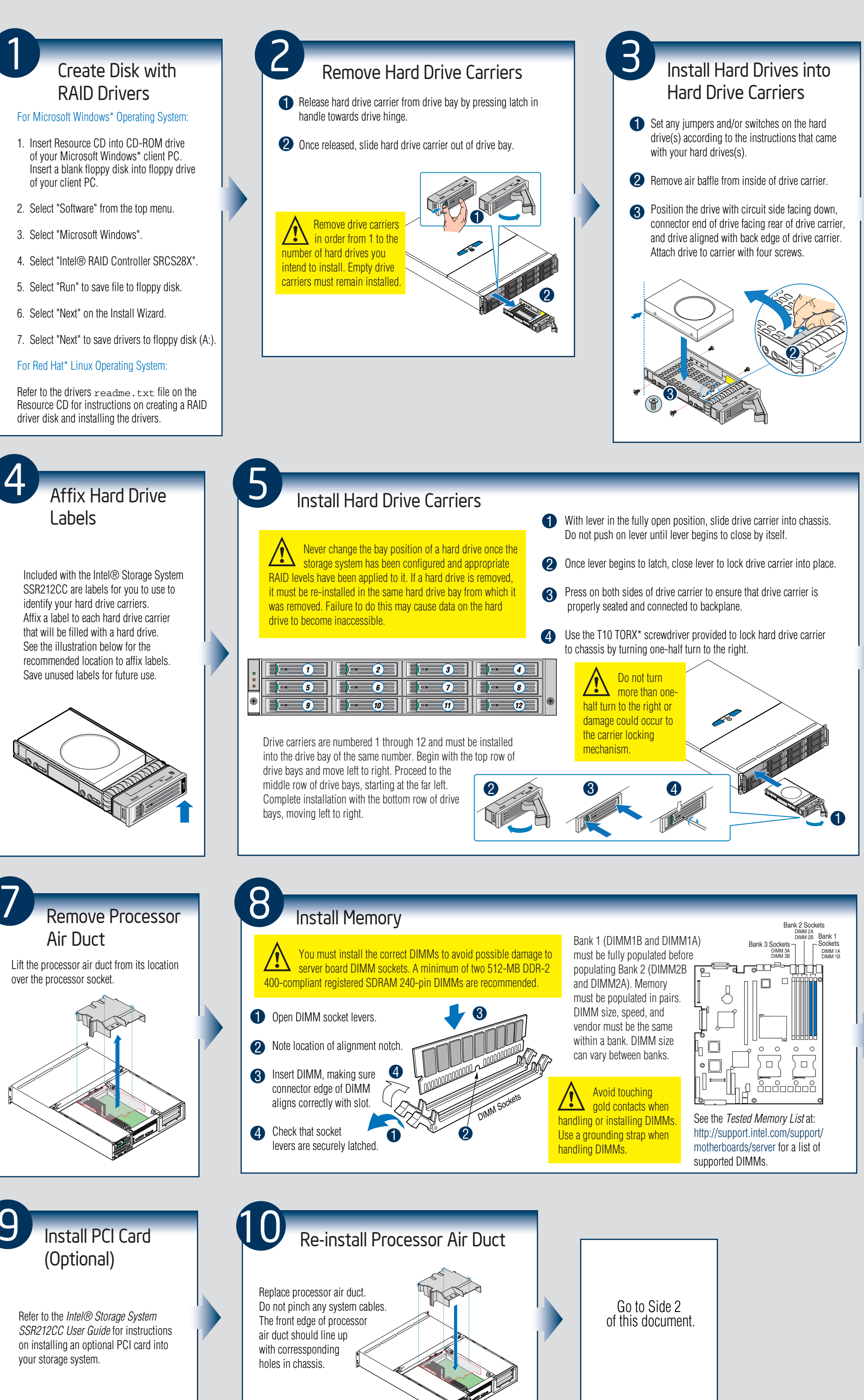

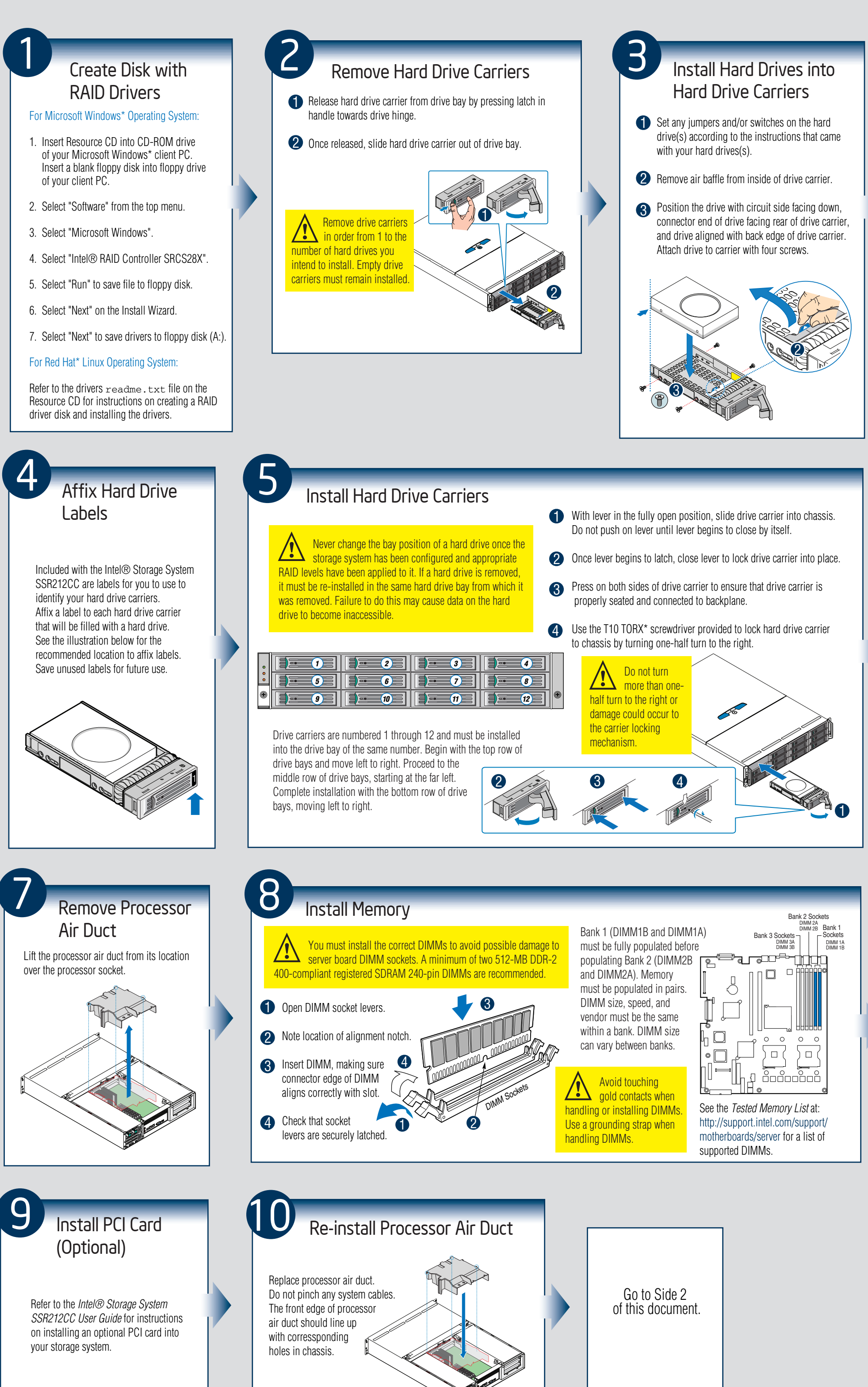

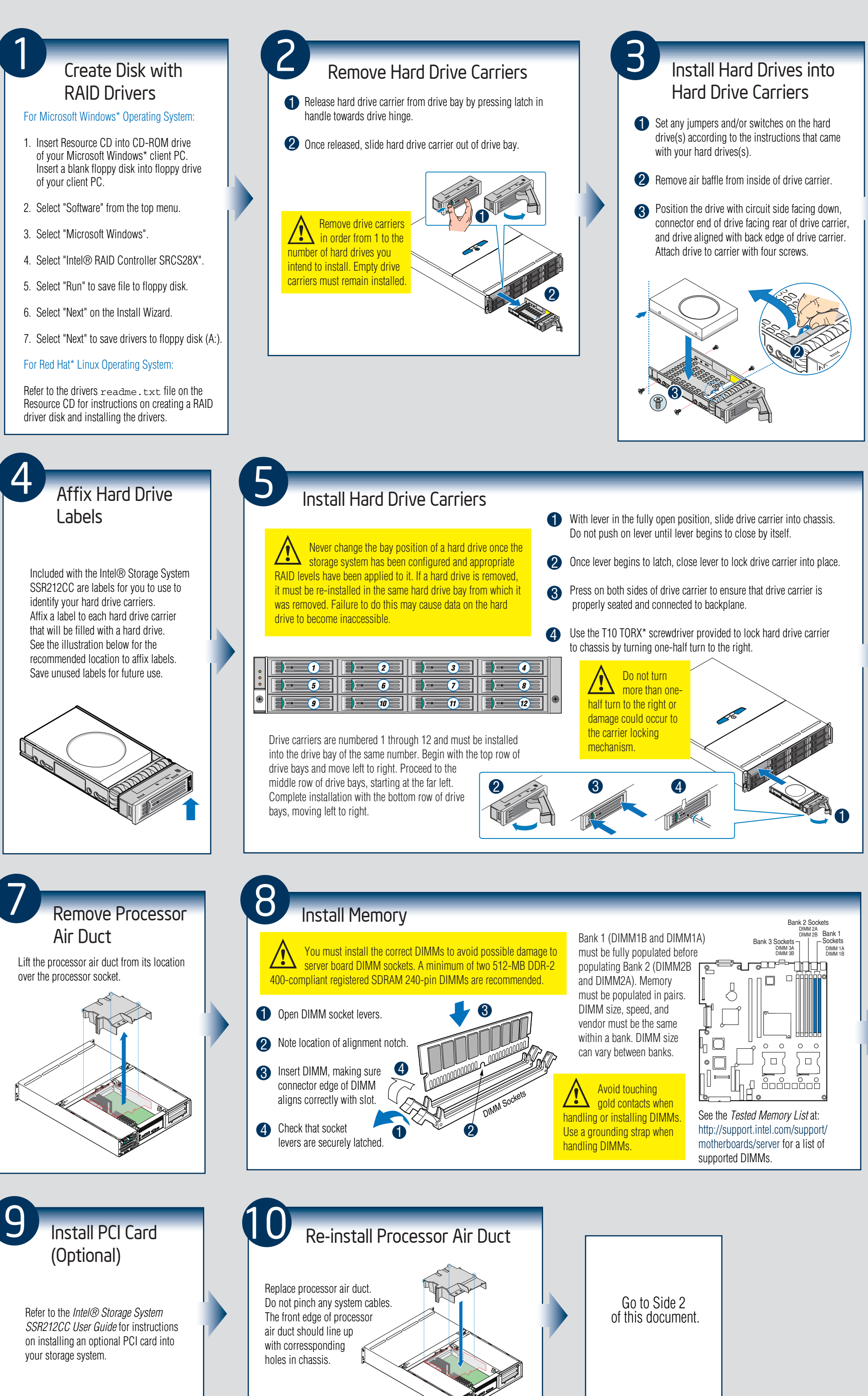

- Intel® Storage System SSR212CC
- This document
- Rail kit
- One T10 TORX\* screwdriver
- Bag of 50 Phillips\* head screws for hard drives
- Resource CD
- Intel® Server Manager 8.40 software

Intel is a registered trademark of Intel Corporation or its subsidiaries in the United States and other countries. \*Other names and brands may be claimed as the property of others. Copyright © 2006, Intel Corporation. All

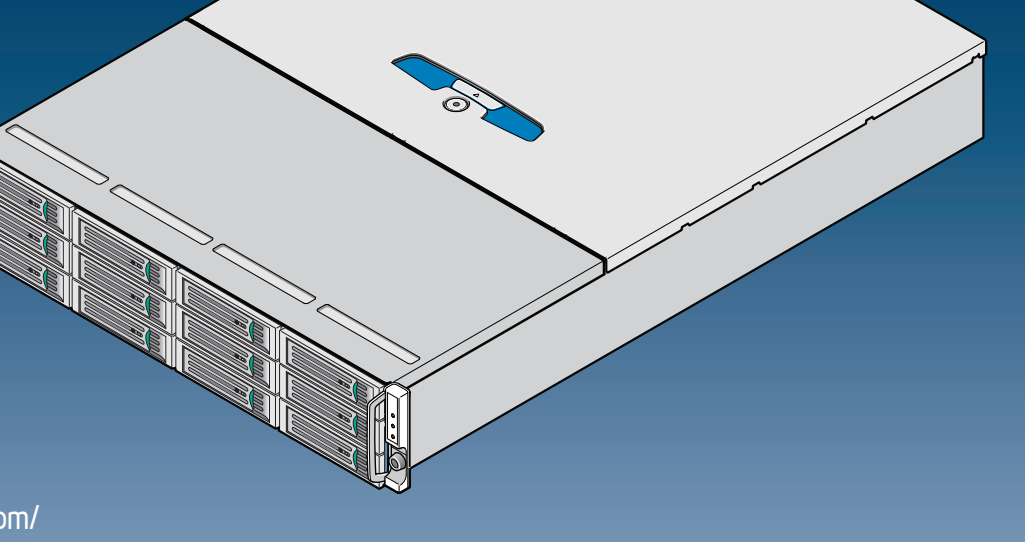

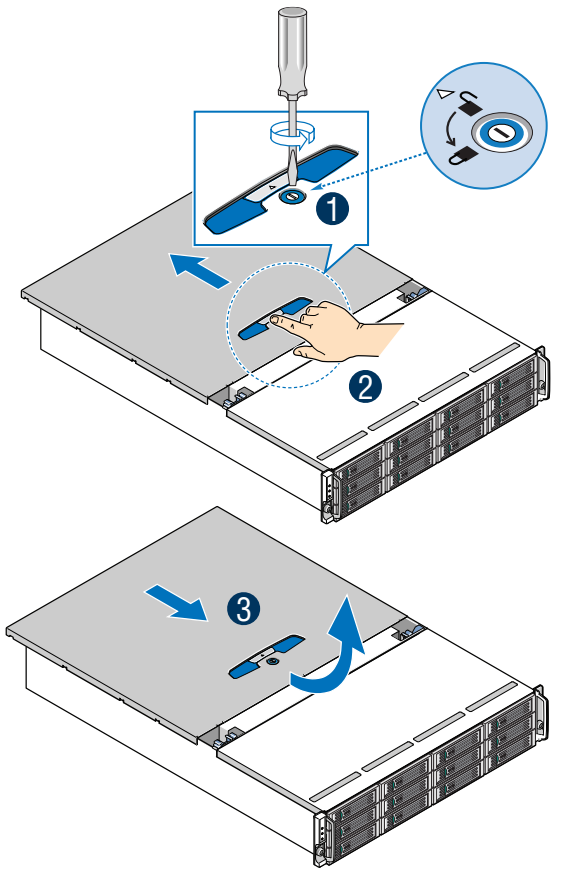

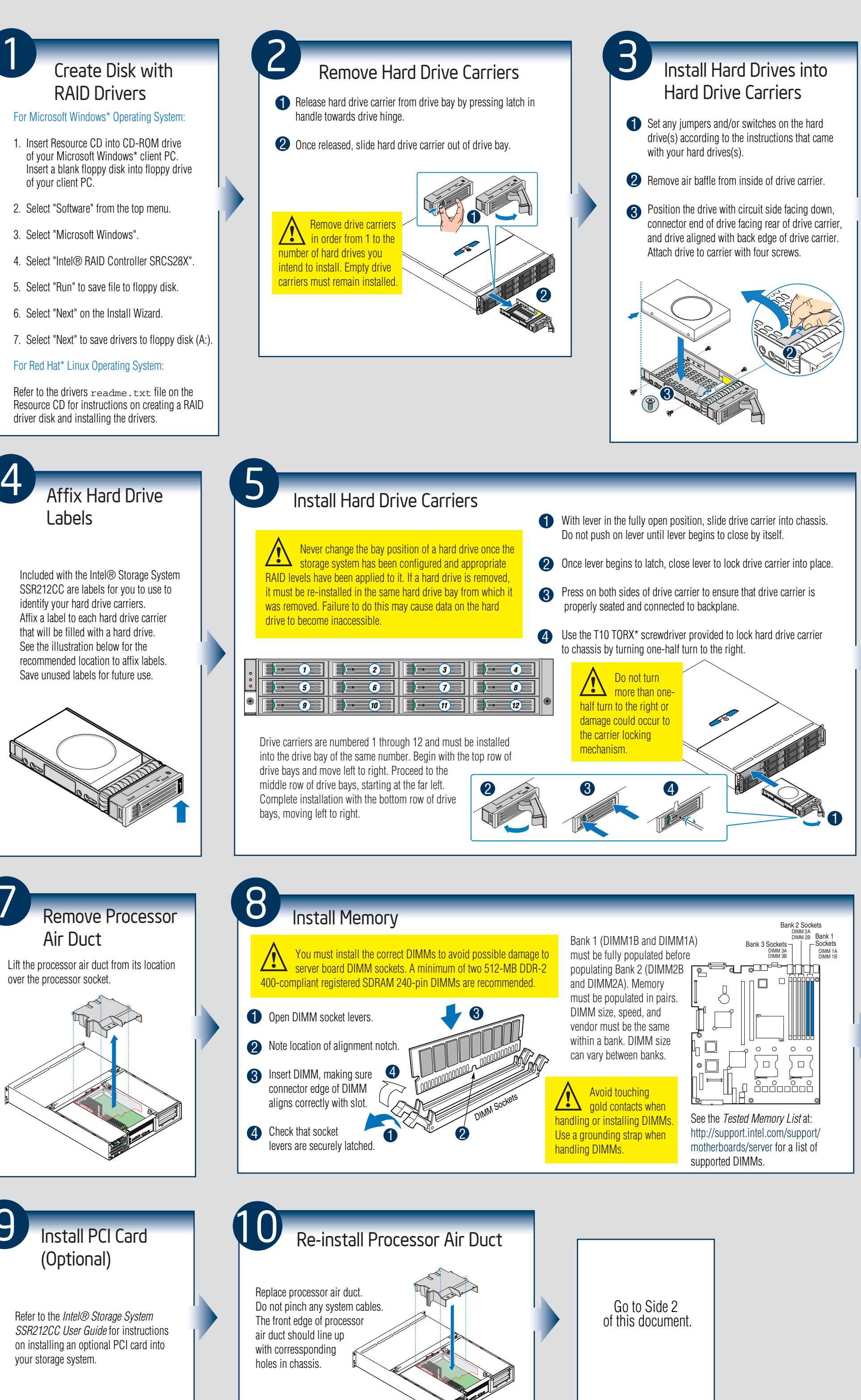

#### Package Contents

#### Installation Requirements

- Minimum of two 512-MB DDR2-400 DIMMs (recommended)
- One external USB hub
- One external USB CD-ROM drive and one external USB floppy drive (for installing operating system)
- One serial ATA hard drive
- A Microsoft Windows\* client PC with a floppy disk drive and CD-ROM drive

**Note:** See the *Tested Hardware and Operating System List* at http://support.intel.com/support/motherboards/server for a list list of supported hardware and operating systems.